# **Classes and Objects**

You will learn how to define new types of variables.

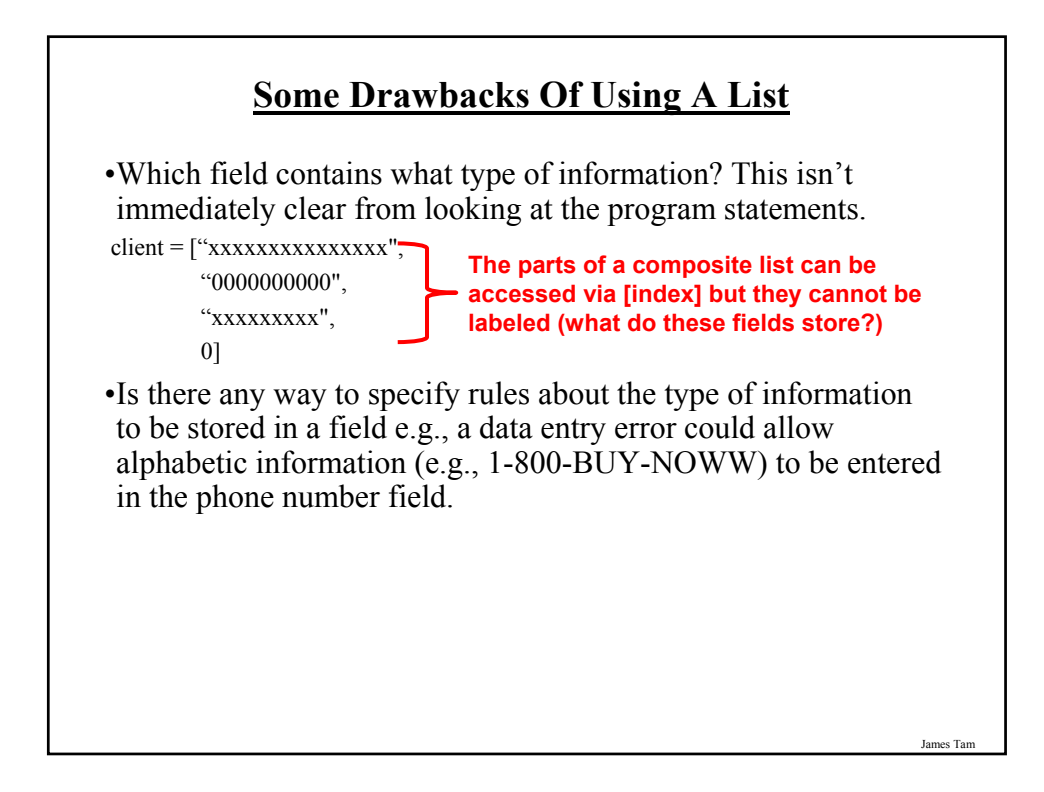

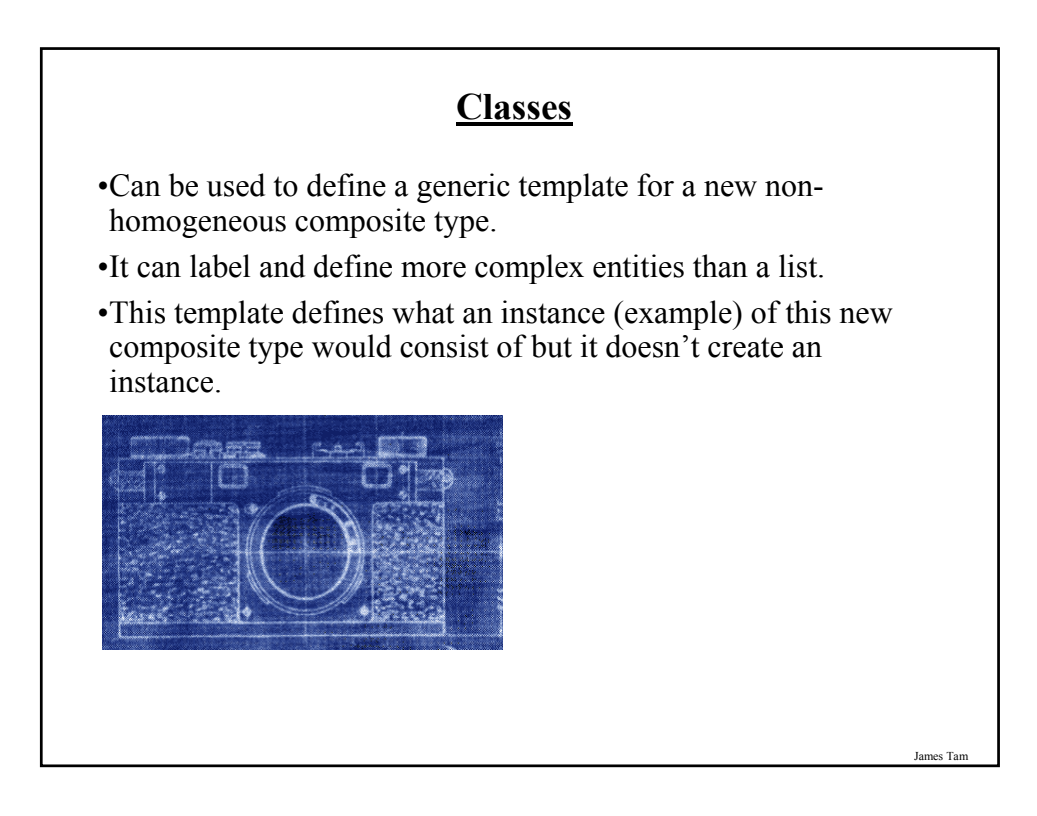

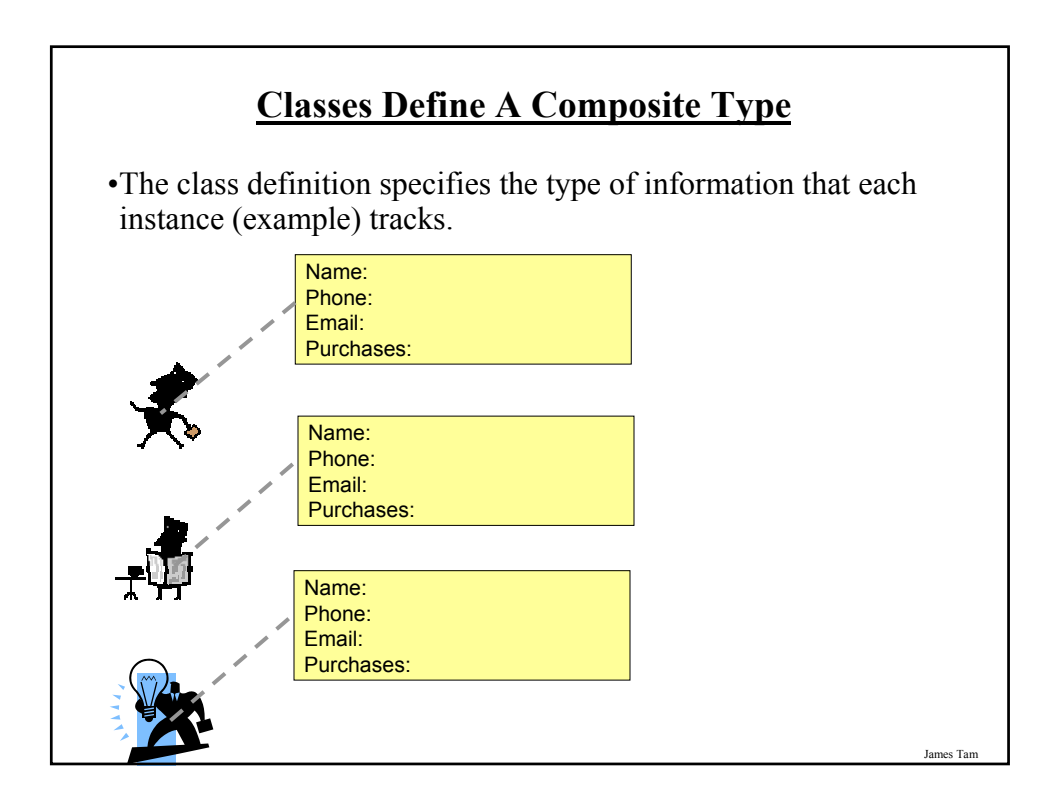

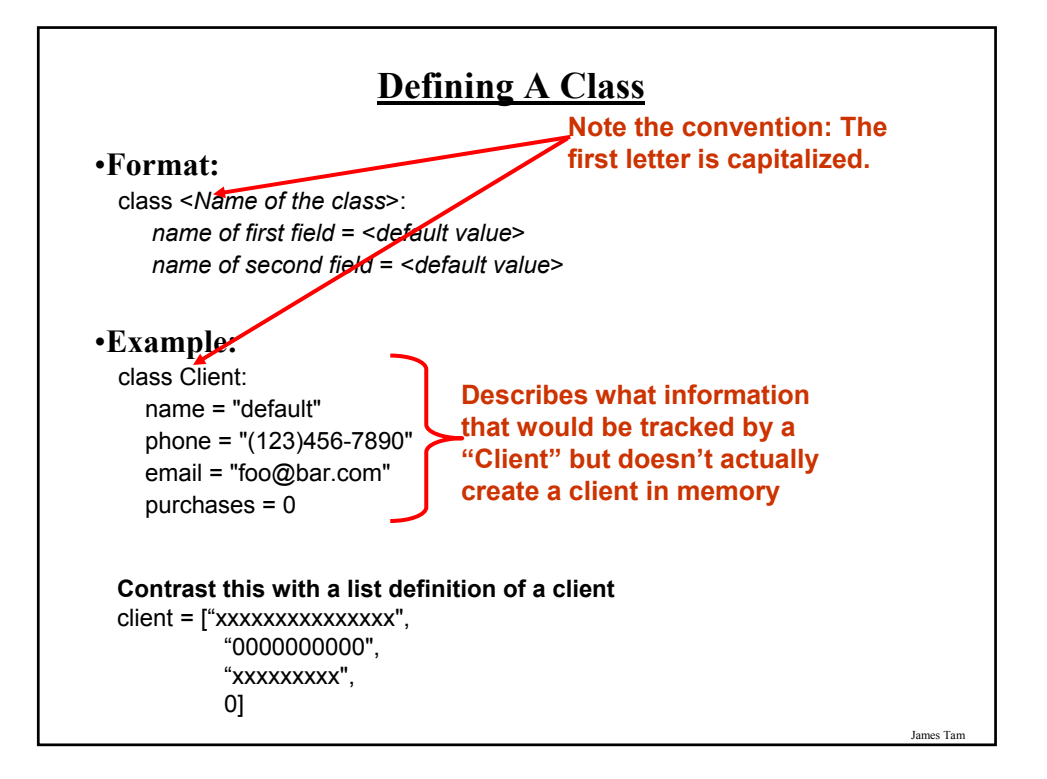

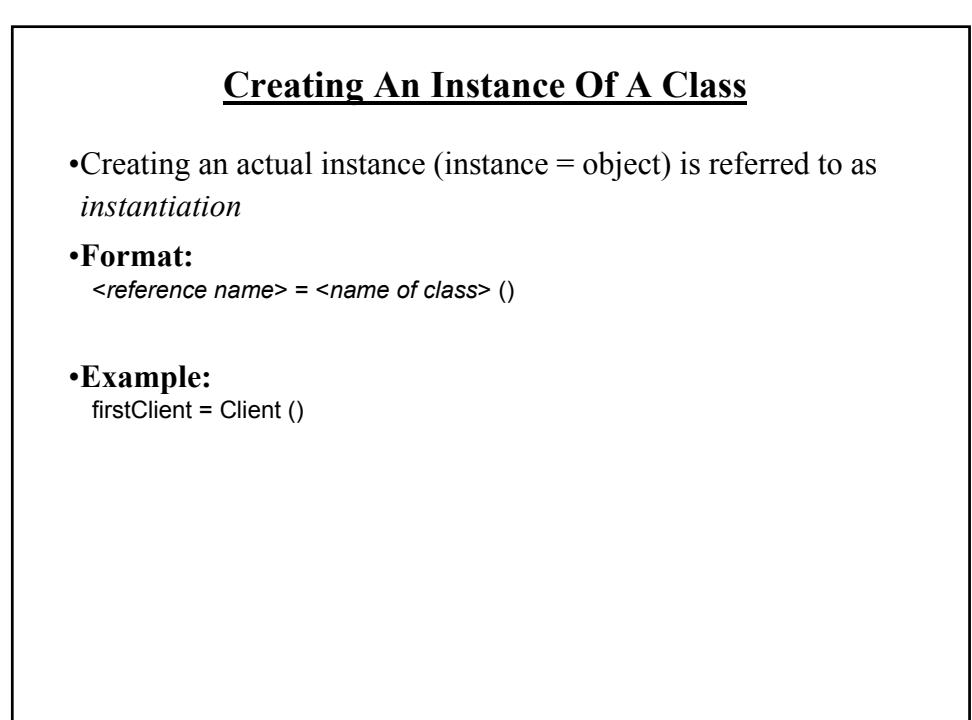

# **Defining A Class Vs. Creating An Instance Of That Class**

#### •Defining a class

- A template that describes that class: how many fields, what type of information will be stored by each field, what default information will be stored in a field.
- •Creating a class
	- Instances of that class (during instantiation) which can take on different forms.

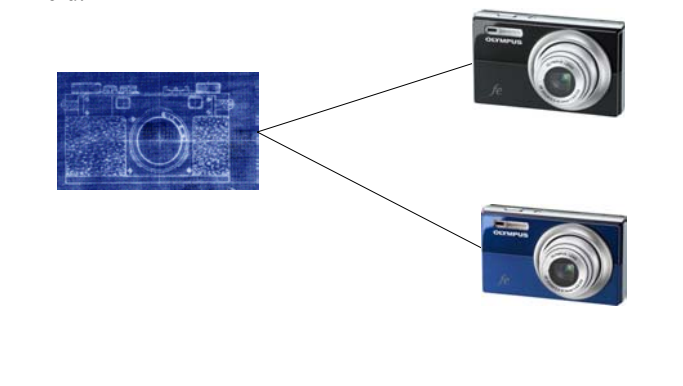

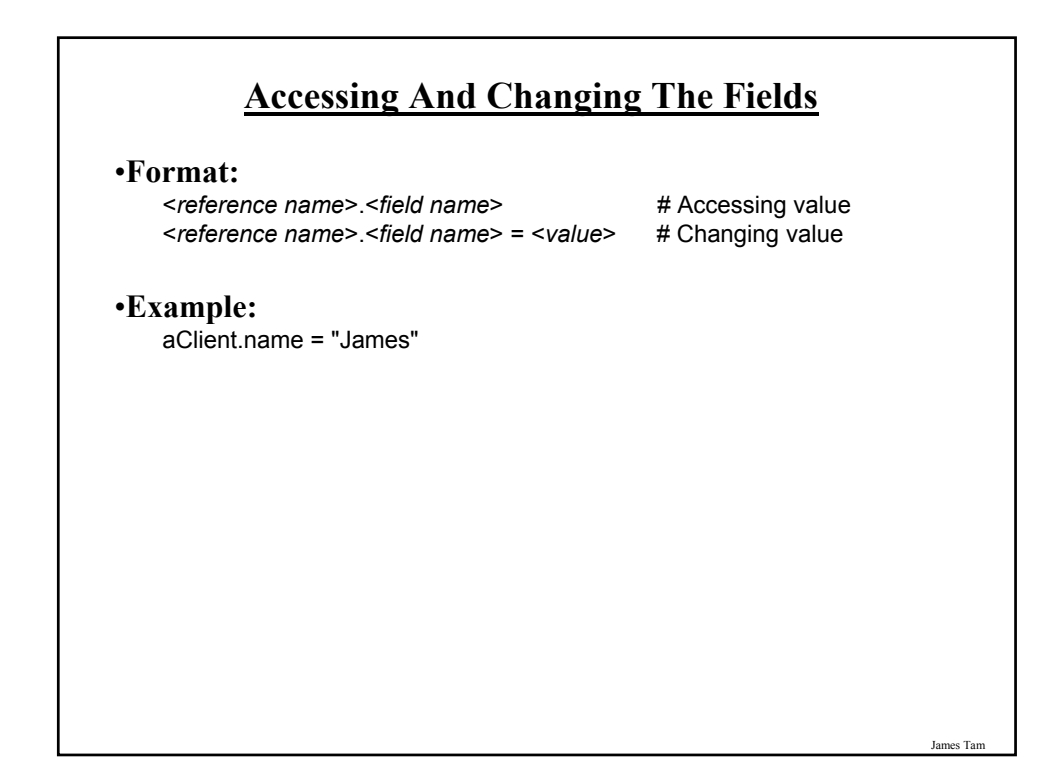

# **The Client List Example Implemented Using Classes**

•Name of the online example: client.py

class Client: name = "default" phone = "(123)456-7890" email = "foo@bar.com"  $p$ urchases =  $0$ 

James Tam

#### **The Client List Example Implemented Using Classes (2)**

def main():

firstClient = Client () firstClient.name = "James Tam" firstClient.email = "tam@ucalgary.ca" print(firstClient.name) print(firstClient.phone) print(firstClient.email) print(firstClient.purchases)

main()

## **What Is The Benefit Of Defining A Class**

• It allows new types of variables to be declared.

- The new type can model information about most any arbitrary entity:
	- Car
	- Movie
	- Your pet
	- A biological entity in a simulation
	- A 'critter' (e.g., monster, computer-controlled player) a video game
	- An 'object' (e.g., sword, ray gun, food, treasure) in a video game
	- Etc.

#### **What Is The Benefit Of Defining A Class (2)**

•Unlike creating a composite type by using a list a predetermined number of fields can be specified and those fields can be named.

class Client: name = "default" phone = "(123)456-7890" email = "foo@bar.com"  $p$ urchases =  $0$ 

firstClient = Client () print(firstClient.middleName)

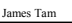

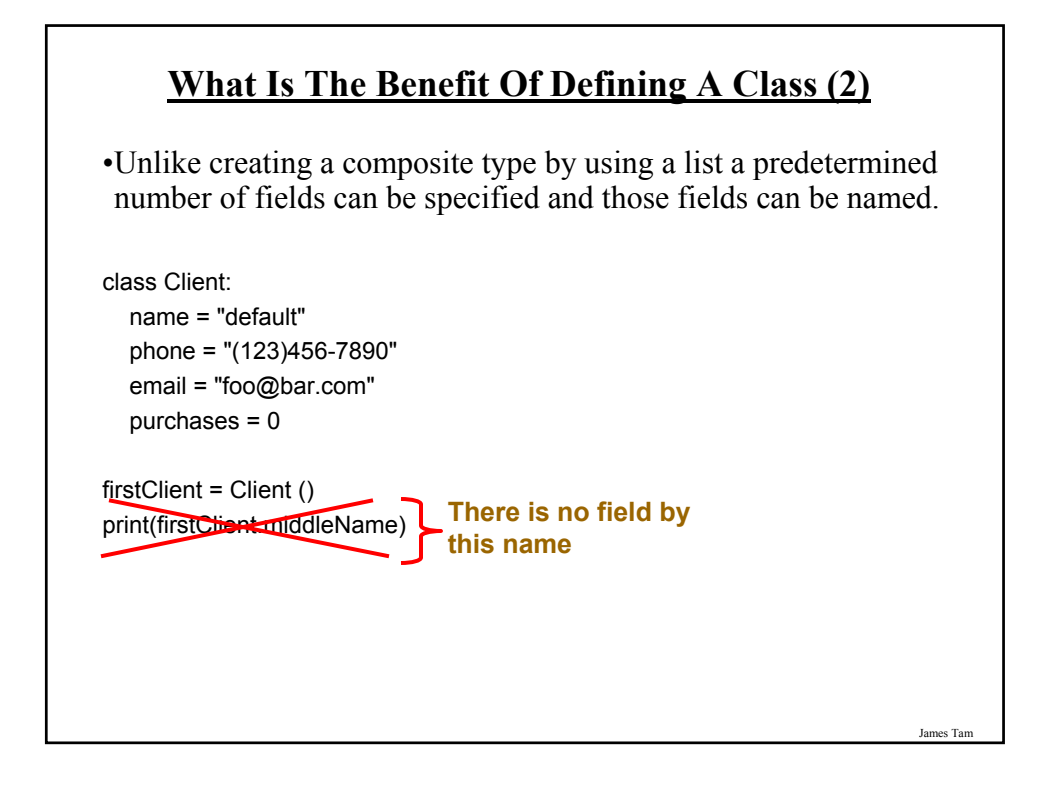

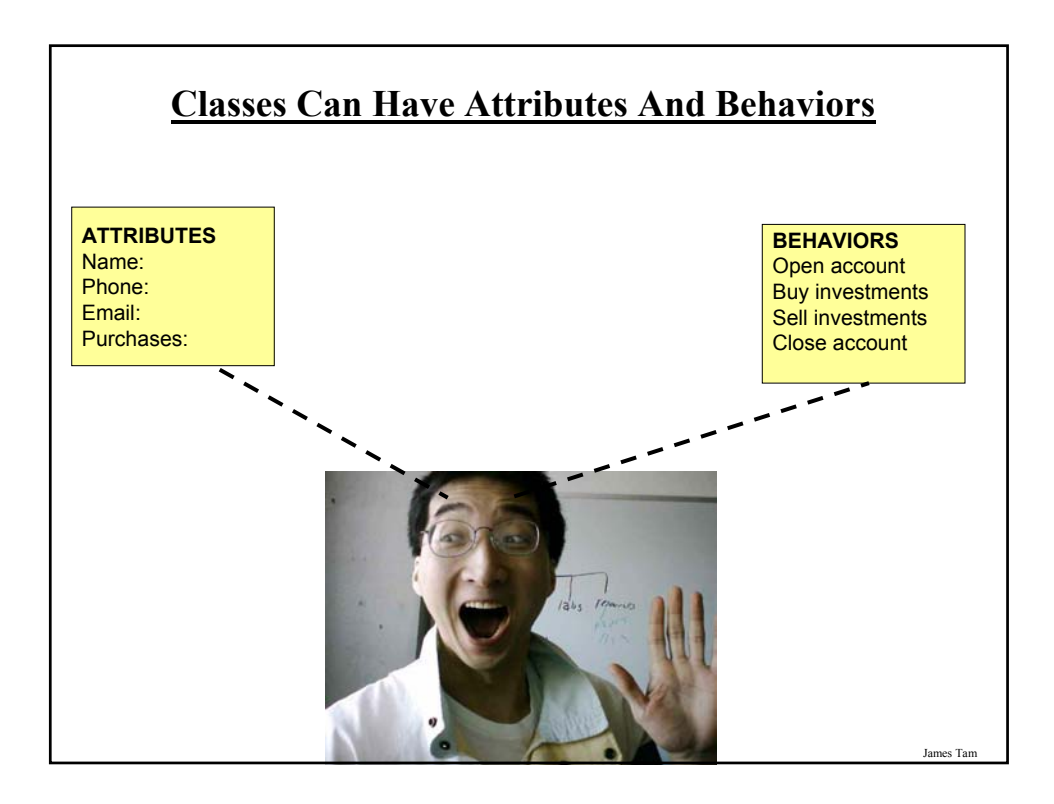

### **Class Methods ("Behaviors")**

•Somewhat similar to the other composite types, classes can have functions associated with them.

 $-E.g.,$ filename = "foo.txt" name, suffix = filename.split('.')

•Unlike these pre-created functions, the ones that you associate with classes can be customized to do anything that a regular function can.

James Tam

•Functions that are associated with classes are referred to as *methods*.

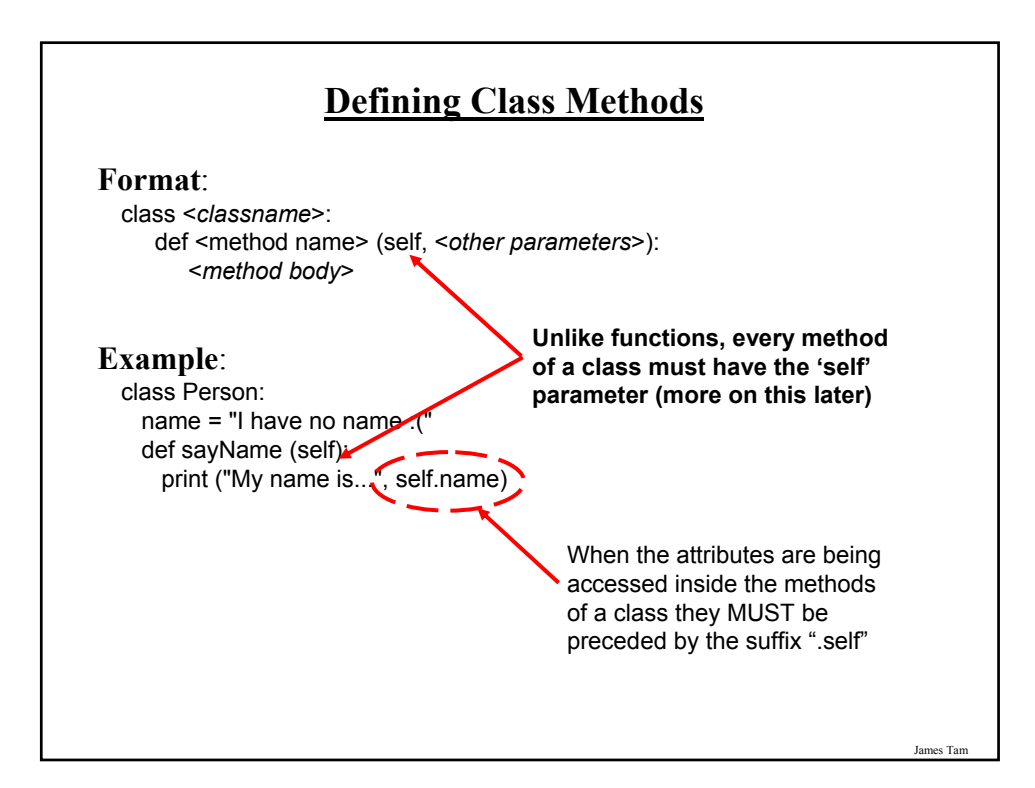

# **Defining Class Methods: Full Example**

•Name of the online example: person1.py

```
class Person:
 name = "I have no name :("
 def sayName (self):
   print ("My name is...", self.name)
def main ():
 aPerson = Person ()
 aPerson.sayName ()
 aPerson.name = "Big Smiley :D"
 aPerson.sayName ()
```
main ()

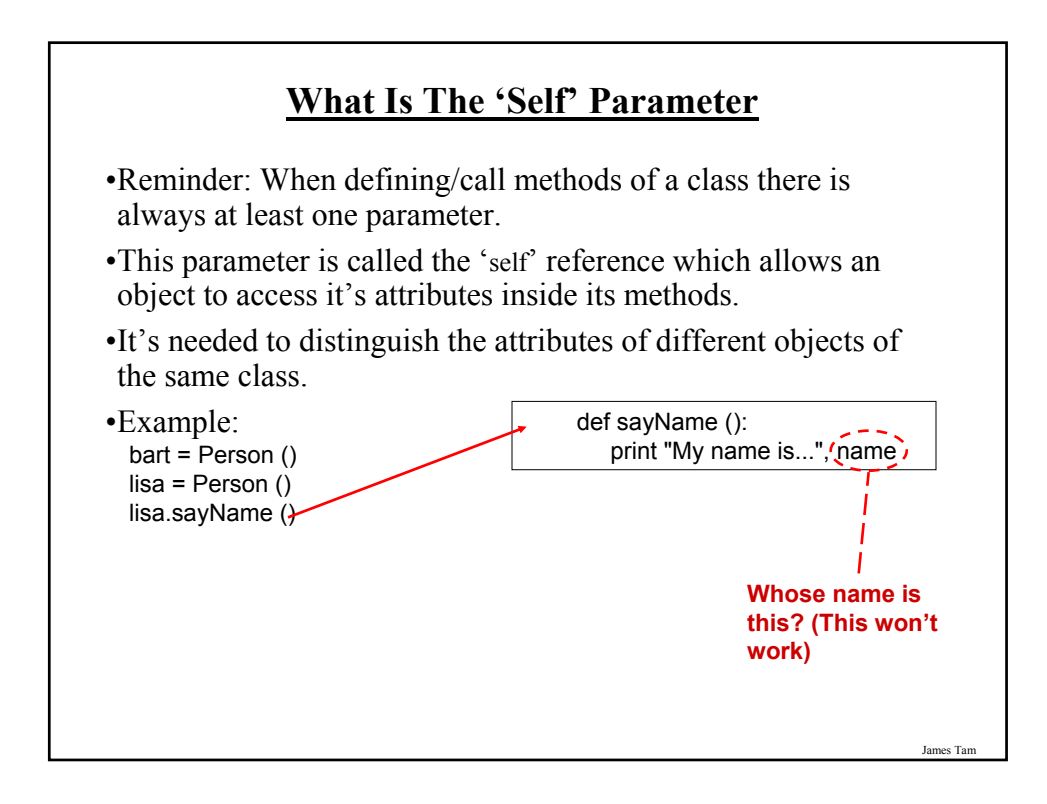

## **The Self Parameter: A Complete Example**

•Name of the online example: person2.py class Person: name = "I have no name :(" def sayName (self): print ("My name is...", self.name) def main (): lisa = Person () lisa.name = "Lisa Simpson, pleased to meet you." bart = Person () bart.name = "I'm Bart Simpson, who the h\*ck are you???!!!" lisa.sayName () bart.sayName () main ()

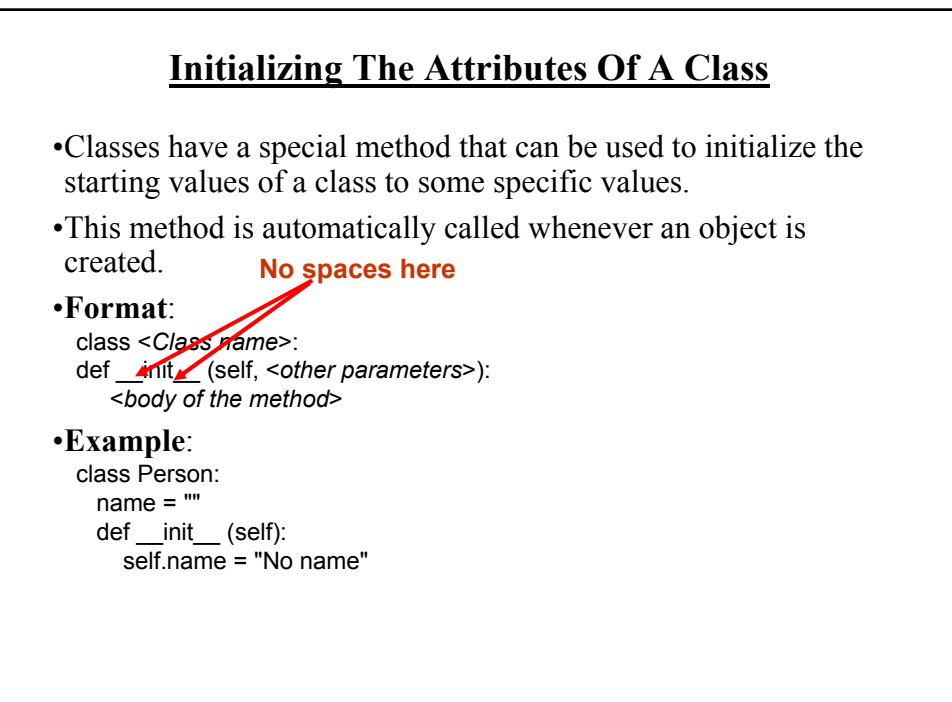

James Tam

#### **Initializing The Attributes Of A Class**

•Because the 'init' method is a method it can also be called with parameters which are then used to initialize the attributes.

•Example:

```
- # Attribute is set to a default in the class definition and then the attribute
- # can be set to a non-default value in the init method. (More common
- # approach)
class Person
   name = "Default name"
   def init (self, aName):
      self.name = aName
-OR
- # Create the attribute in the init method. (Approach often used in Python).
class Person
   def init (self, aName):
      self.name = aName
```
James Tam

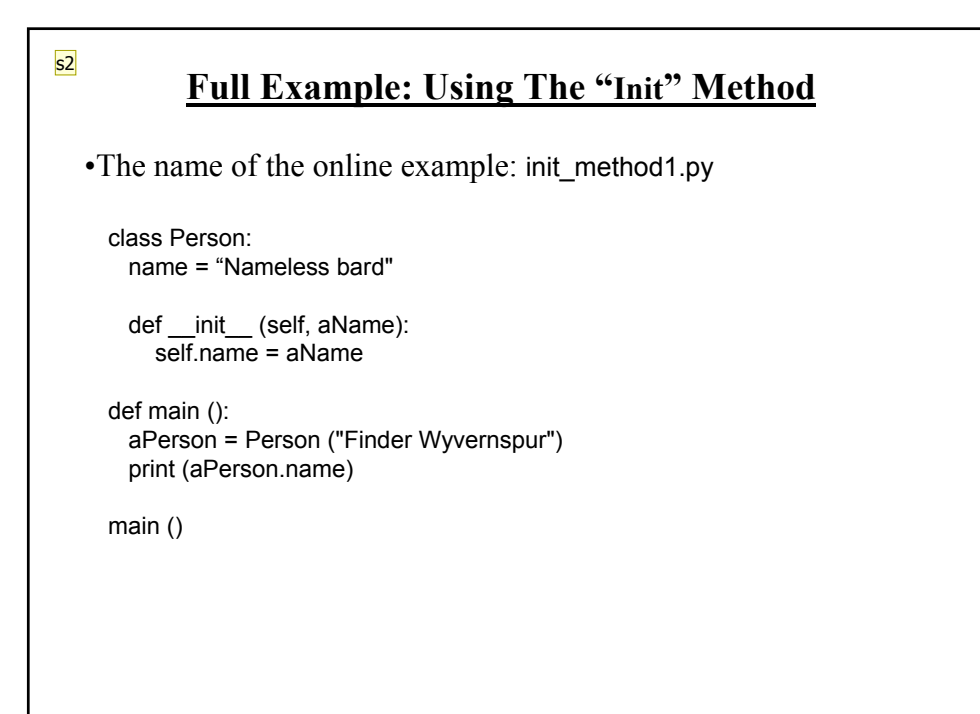

#### **s2** change online example to match sysman, 11/7/2012

## **Constructor: A Special Method**

•Constructor method: a special method that is used when defining a class and it is automatically called when an object of that class has been created.

 $-E.g.,$  aPerson = Person () # This calls the constructor

- •In Python this method is named 'init'.
- •Other languages may require a different name for the syntax but it serves the same purpose (initializing the fields of an objects as it's being created).

James Tam

•This method should never have a return statement.

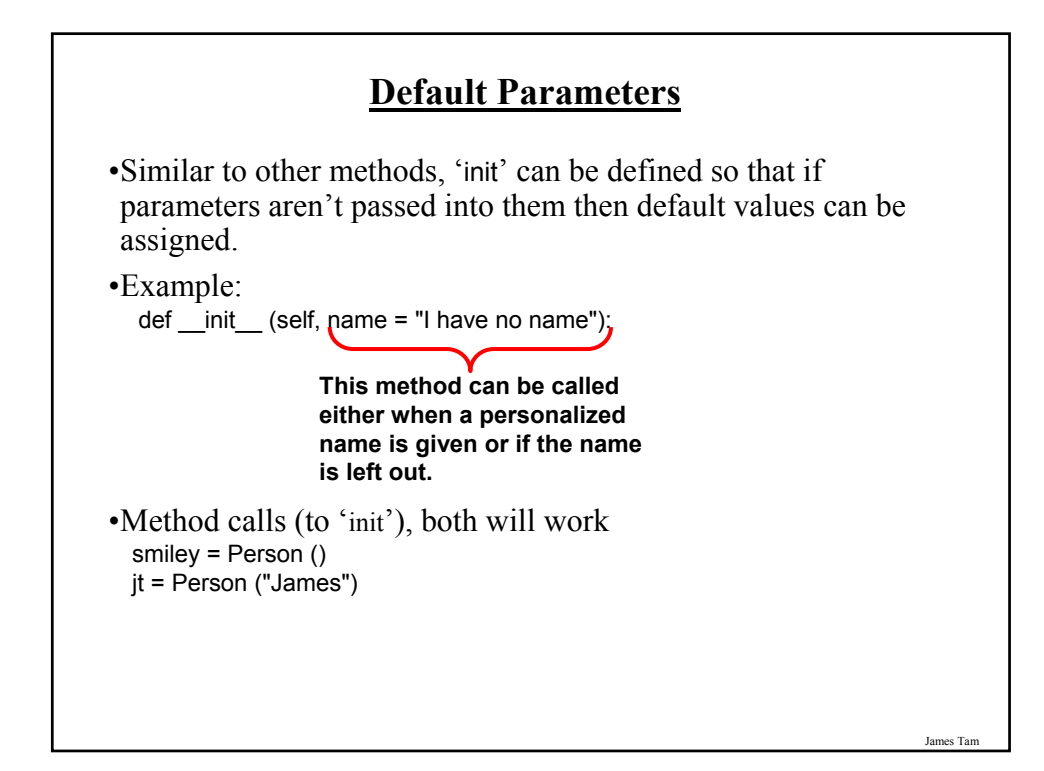

### **Default Parameters: Full Example**

```
•Name of the online example: init_method2.py
  class Person:
    name = ""
    def \text{init} (self, name = "I have no name"):
      self.name = name
  def main ():
    smiley = Person ()
    print ("My name is...", smiley.name)
   jt = Person ("James")
    print ("My name is...", jt.name) 
  main ()
```
**Lists Of References To Objects** •You have already seen examples of composite types which are composed of other composite types. - E.g., list of strings, each element of the list consists of a string, each string consists of a series of characters. aList = ["james", "stacey"] •One important combination of composite types occurs with lists and objects. - Each element in the list is a reference to an object. **Past approach**  $client1 = Client()$ client2 = Client() **Better approach**  $clients = []$ for i in range (0, MAX\_CLIENTS,1): clients[i].append (Client())

# **Example: List Of References To Objects**

•Name of the online example: people.py

```
SIZE = 4class Person:
   name = ""
   age = -1def __init__(self,aName,anAge):
      self.name = aName
      self.age = anAge
   def display (self):
        print("My name is...%s" %self.name)
        print("My age is...%d" %self.age)
```
James Tam

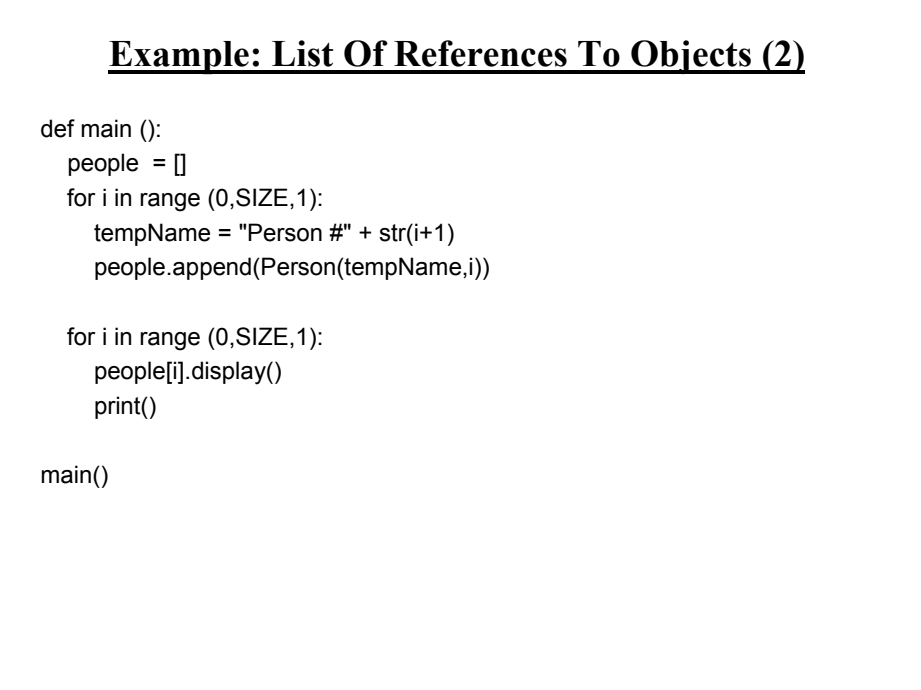

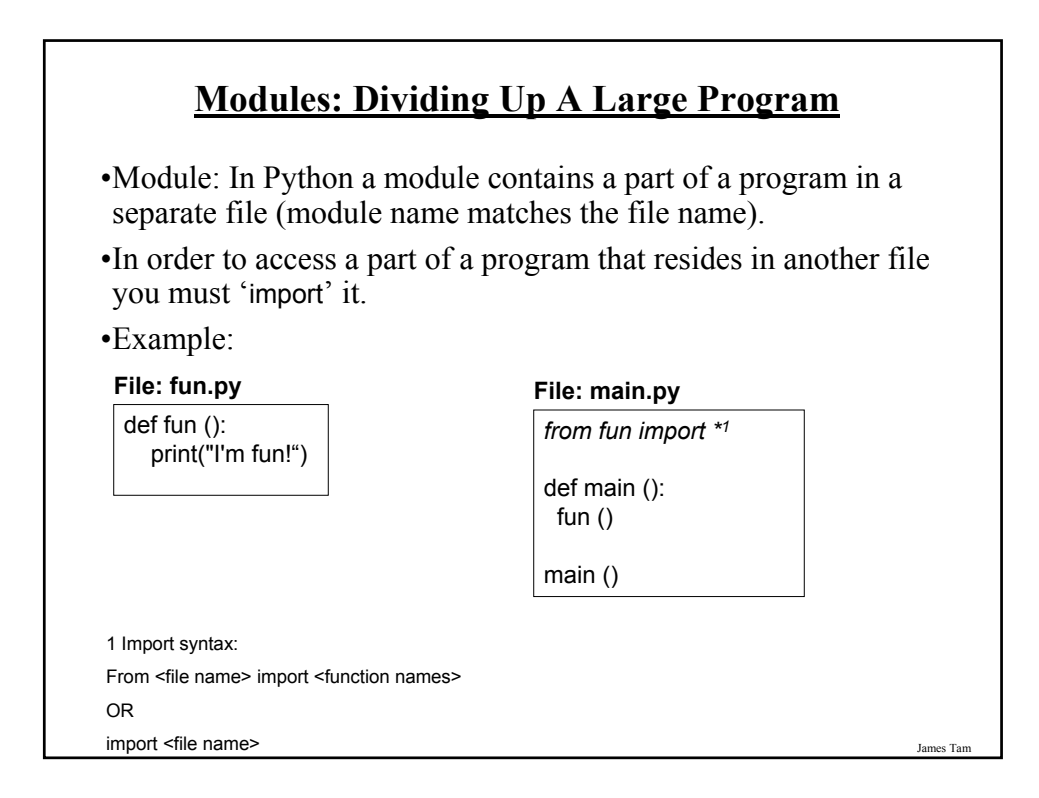

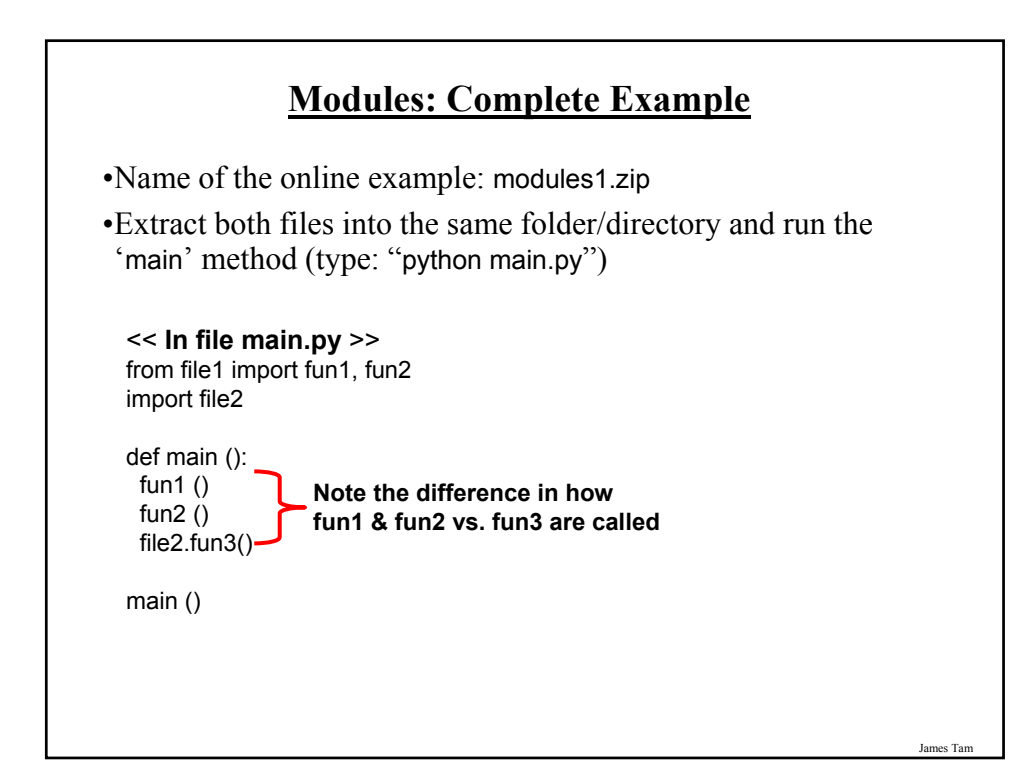

# **Modules: Complete Example (2)**

<< **In module file1.py** >> def fun1 (): print ("I'm fun1!")

def fun2 (): print ("I'm fun2!")

<< **In module file2.py** >> def fun3 (): print("I'm fun3!")

#### **Modules And Classes**

•Class definitions are frequently contained in their own module.

•A common convention is to have the module (file) name match the name of the class.

#### **Filename: Person.py**

class Person: def fun1 (self): print "fun1"

> def fun2 (self): print "fun2"

> > James Tam

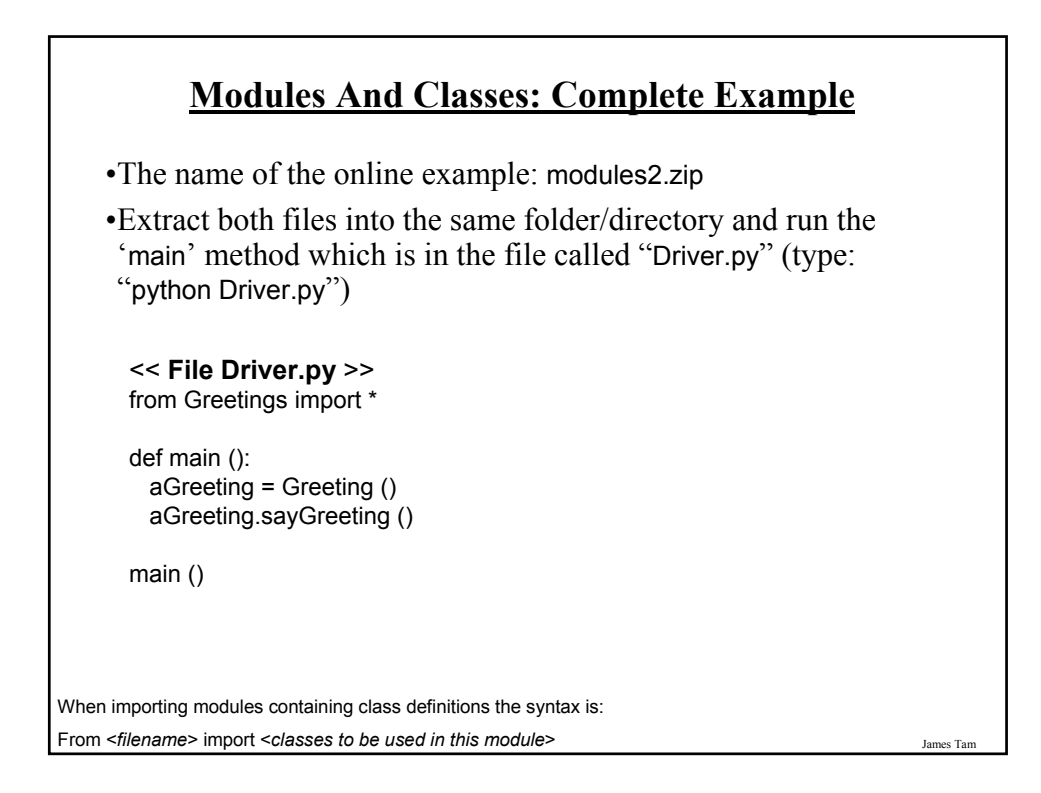

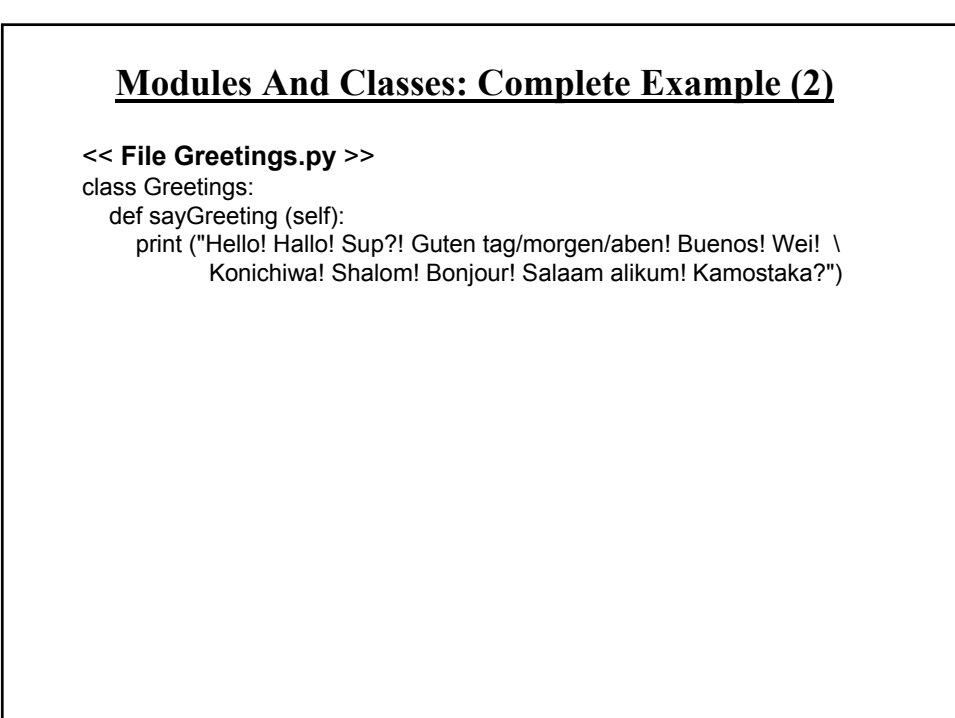

### **Calling A Classes' Method Inside Another Method Of The Same Class**

•Similar to how attributes must be preceded by the keyword 'self' before they can be accessed so must the classes' methods:

#### •**Example**:

class Bar:  $x = 1$ def fun1(self): print (self.x)

> def fun2 (self): self.fun1()

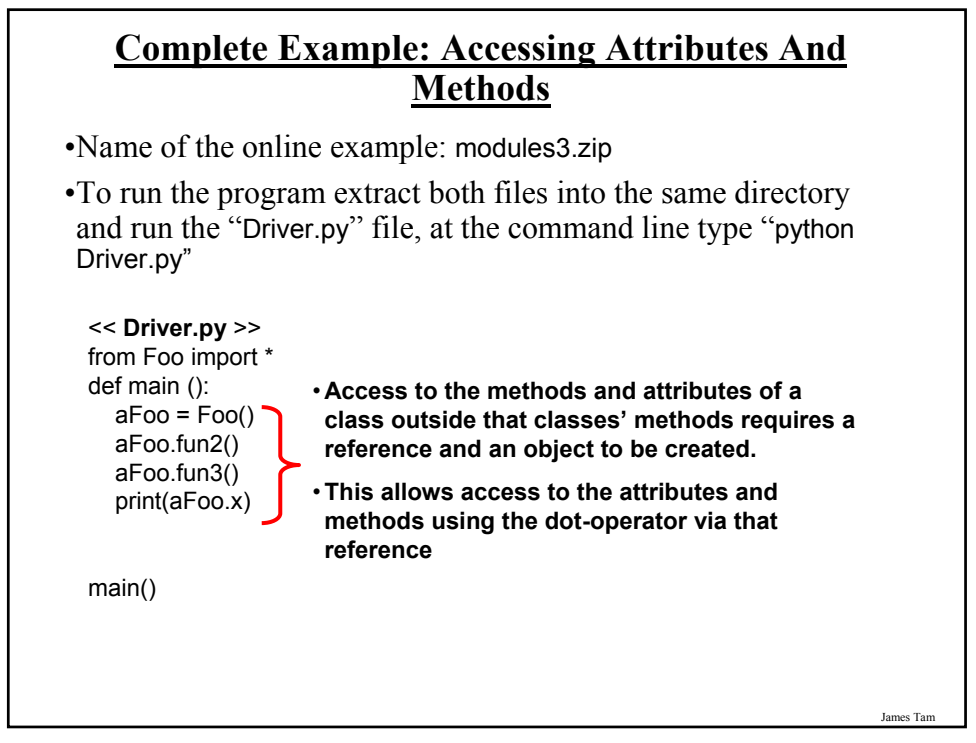

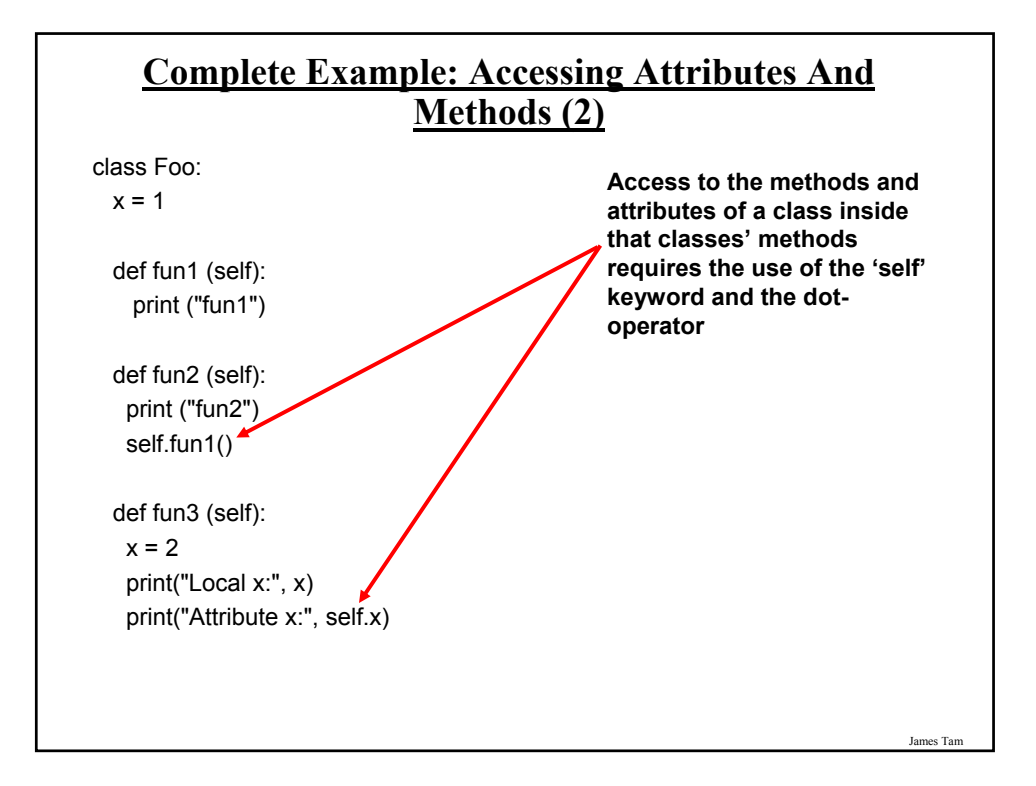

# **Important Recap: Accessing Attributes And Methods** •Outside of a class the attribute or method MUST be preceded by the name of the reference to the object: •**Format**: <*Reference name*>.<*method or attribute name*> •**Example**: aFoo.fun2() aFoo.x

#### **Important Recap: Accessing Attributes And Methods (2)**

•Inside the methods of a class the attribute or method MUST be preceded by the keyword 'self':

•**Format**: <*self*>.<*method or attribute name*>

•**Example**:

self.fun1() self.x

James Tam **After This Section You Should Now Know** •How to define an arbitrary composite type using a class •What are the benefits of defining a composite type by using a class definition over using a list •How to create instances of a class (instantiate) •How to access and change the attributes (fields) of a class •How to define methods/call methods of a class •What is a 'self' parameter and why is it needed •What is a constructor ( \_\_init \_\_in Python), when it is used and why is it used •How to write a method with default parameters •The benefits and the process of creating a list of references to objects •How to divide your program into different modules